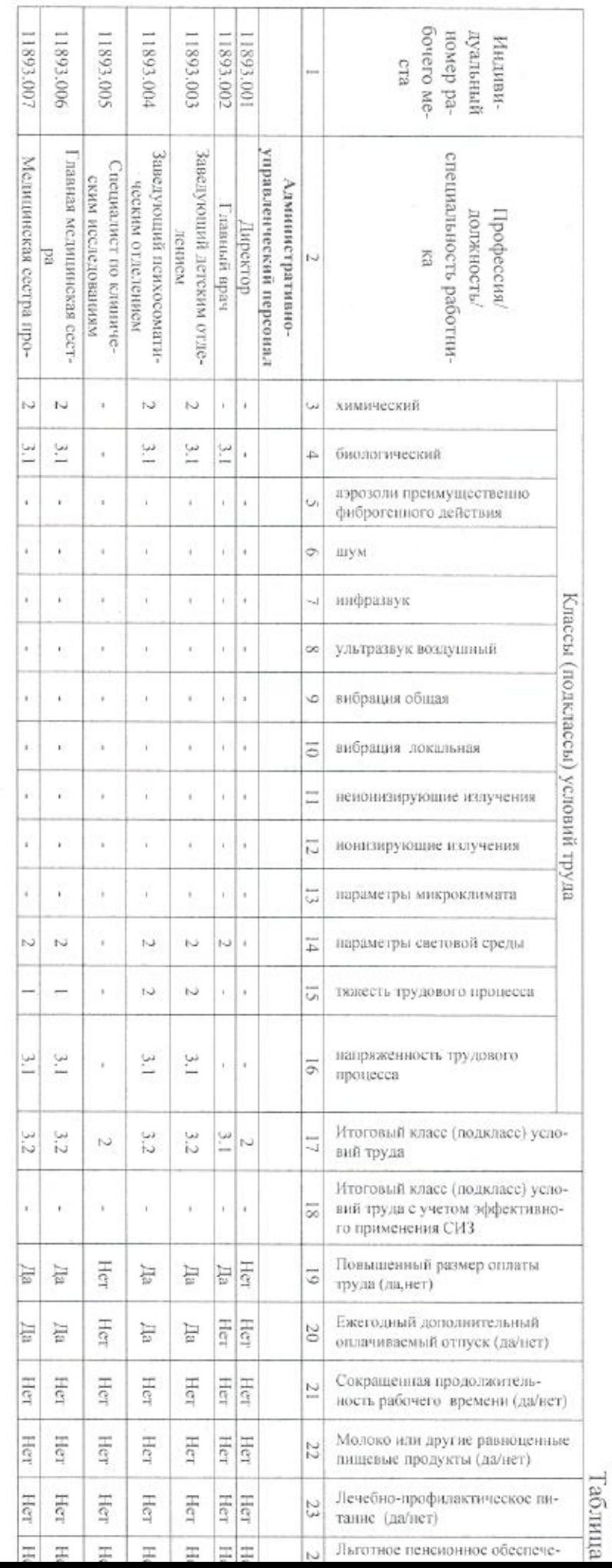

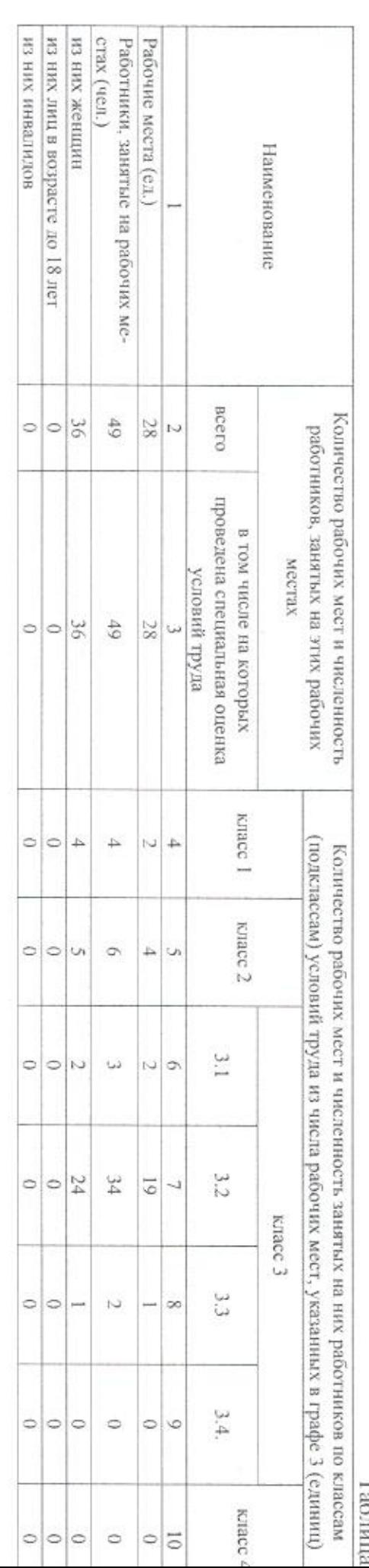

## Сводная ведомость результатов проведения специальной оценки условий труда

é

Taki

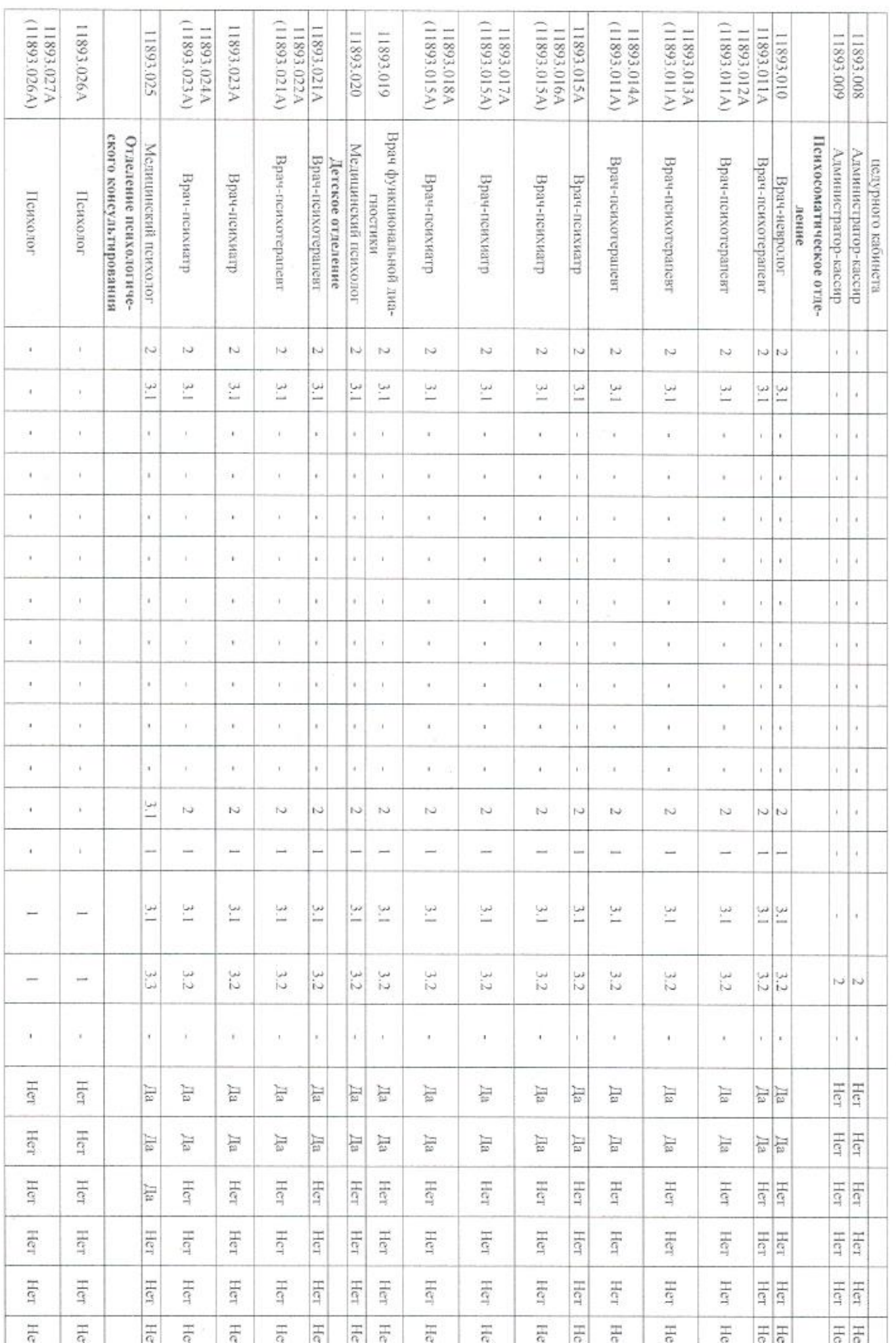

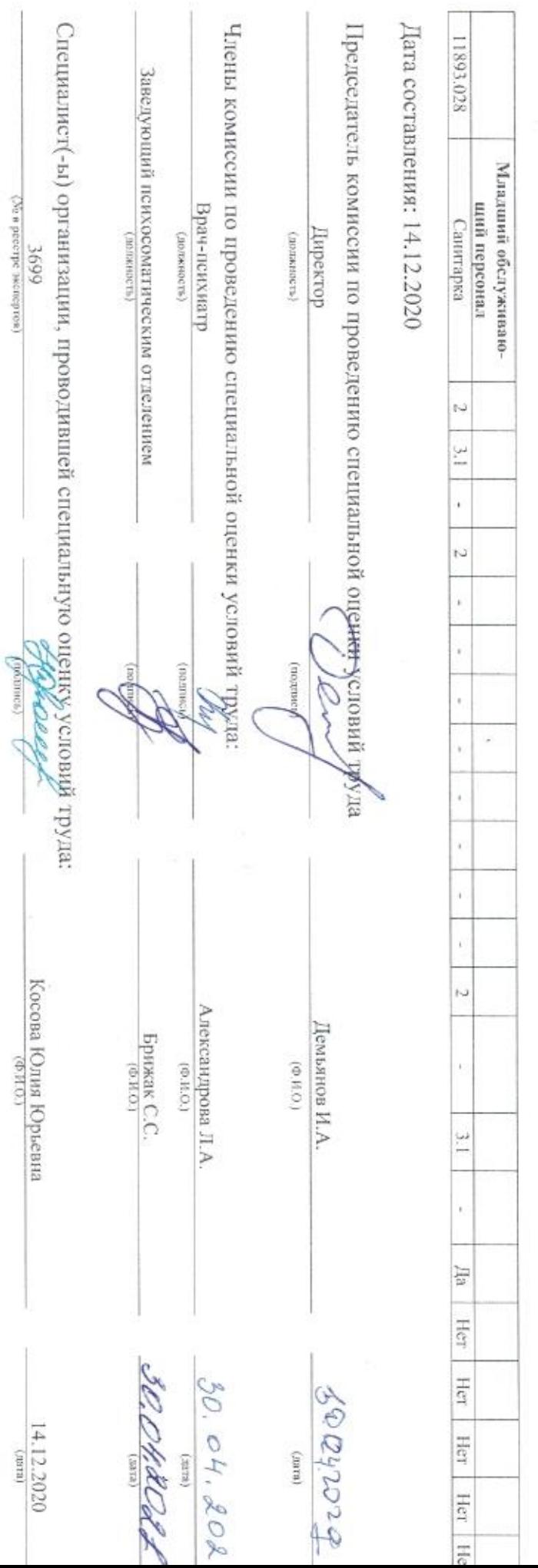

ò.